# CLASS 11: PYTHON DATA TYPES

ENGR 102 – Introduction to Engineering

## Data Types

### Assignment of Variables

```
In [28]: a = 2
In [29]: b = 4.5
In [30]:
```

| Name 🛆 | Туре  | Size | Value |
|--------|-------|------|-------|
| a      | int   | 1    | 2     |
| ь      | float | 1    | 4.5   |
|        |       |      |       |

- Can define variables and assign values
  - Within a script
  - In the console
- Can then operate on those variables
- Variables appear in variable explorer

4

□ In Python, it isn't necessary to declare a variable before using it, e.g.:

$$a = 7.4039$$

- Declaration occurs automatically upon assignment
- □ This differs from many other languages, e.g. in C:

```
float a;
a = 7.4039;
or
float a = 7.4039;
```

Webb

#### Variable Names

- Variable names must start with a letter or underscore
- Names may contain *letters*, *numbers*, and *underscore* characters
  - No spaces
- Some examples:

| Allowed   | Not allowed    |
|-----------|----------------|
| Α         | Var 3          |
| var1      | 4x_a           |
| x_2_a     | data file name |
| Avg_price | %pop #         |

#### Variable Names

6

- Names are case sensitive
  - For example, all three are different:
    - name\_1
    - Name\_1
    - NAME\_1
- Cannot use Python keywords
  - E.g., for, if, def, True, etc.
- Don't name variables with names of built-in functions
  - Can be done, but that function will become unavailable
- □ Preferred variable naming convention:
  - All lowercase
  - Separate multiple words with an underscore

### Variable Declaration – Dynamic Typing

- Python variables are of can be different types, e.g.:
  - Integer: int
  - Floating-point number: float
  - Alpha-numeric string: str
- Python is dynamically typed
  - Don't need to assign type when defining a variable
  - Python interpreter determines type at runtime

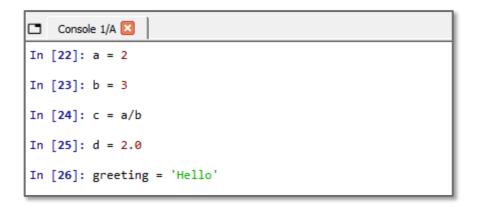

| Name 🛆   | Туре  | Size | Value            |
|----------|-------|------|------------------|
| a        | int   | 1    | 2                |
| ь        | int   | 1    | 3                |
| с        | float | 1    | 0.66666666666666 |
| d        | float | 1    | 2.0              |
| greeting | str   | 5    | Hello            |

### Fundamental Python Data Types

8

 Python supports many different numeric and non-numeric data types, for example

#### Numeric types

- int
- float
- complex

#### Non-numeric types

■ str

set

list

dict

tuple

□ bool

 We'll introduce each of these types now, but will learn more about them throughout the course

Webb

### Mutable vs. Immutable Data Types

- 9
- Data objects of all types are values stored at specific locations in a computer's memory
- All data types fall into one of two categories:

#### □ *Immutable*

- Values cannot be modified after the variable is created in memory
  - Numbers int, float, complex
  - Strings str
  - Tuples tuple

#### ■ Mutable

- Values can be modified after variable creation
- Can add, delete, insert, and rearrange items in a mutable sequence
  - Lists list
  - Dictionaries dict
  - Sets set

Webb

### Data Types - int

#### Integers

Zero, positive, and negative whole numbers

 If you assign a whole-number value to a variable, it will automatically be cast as an int

```
In [31]: x = -4

In [32]: type(x)
Out[32]: int

In [33]:
```

### Data Types - float

- Floating point numbers
  - Positive, and negative *non-whole numbers*

```
>>> a = 2.71
>>> x = -4.5
>>> bigNum = 1.8e12
>>> smallNum = 6.4E-9
```

 If you assign a non-whole-number value to a variable, it will automatically be cast as a float

```
In [45]: bigNum = 1.8e12

In [46]: type(bigNum)
Out[46]: float

In [47]:
```

#### Scientific Notation

Use scientific notation to represent very large or very small floatingpoint numbers, e.g.:

$$1.58 \times 10^{-9}$$

□ Very bad practice to type a lot of zeros − *never do this*:

- Difficult to read, and much too easy to miscount zeros
- □ In Python use e or E for  $\times$  10 $^{x}$ , e.g.:

$$x = 1.58e-9$$

$$x = 1.58E-9$$

 $\Box$  Don't confuse with the exponential function  $e^x$  (i.e. 2.718x)

### Data Types - complex

- Complex numbers
  - Numbers with real and imaginary parts

□ j is the imaginary unit

**□** j = 
$$\sqrt{-1}$$

```
In [52]: V = 105 - 18.6j

In [53]: type(V)
Out[53]: complex

In [54]: |
```

### Data Types - str

#### **Strings**

- Sequences of alpha-numeric characters
- Enclosed in single, double, or triple quotes

```
>>> str_1 = 'Hello, World!'
>>> Name = "John Doe"
>>> ml_string = '''Multi-line strings
are enclosed in
triple quotes.'''
```

```
Console 1/A 
In [73]: str1 = 'Hello, World!'
In [74]: print(str1)
Hello, World!
In [75]: ml_string = """This is a two-
...: line string."""
In [76]: print(ml_string)
This is a two-
line string.
```

### Data Types - str - Escape Characters

#### Escape characters

- Allows you to insert special characters in strings
- Backslash, \, followed by a special character

| Escape<br>Character | Result       |
|---------------------|--------------|
| \'                  | Single quote |
| \"                  | Double quote |
| //                  | Backslash    |
| \n                  | New line     |
| \t                  | Tab          |

```
In [403]: print('He said, \'hello!\'')
He said, 'hello!'

In [404]: print("He said, \"hello!\"")
He said, "hello!"

In [405]: print('C:\\Program Files\\Microsoft')
C:\Program Files\Microsoft

In [406]: print('Put this on one line\nand this on another.')
Put this on one line
and this on another.

In [407]: print('Separate\twith\ttabs.')
Separate with tabs.

In [408]:
```

### Data Types - list

#### Lists

- Ordered, mutable collections of one or more different data types
- Enclosed in square brackets, [], separated by commas

```
>>> list1 = [3, 15.2, 12e3, -459]
>>> names = ['Jane', 'Bob', 'Sally']
>>> mixed = [3, 'Hello', 4 + 9j]
```

```
In [83]: list1 = [3, 15.2, 12e3, -459]

In [84]: print(list1, type(list1))
[3, 15.2, 12000.0, -459] <class 'list'>

In [85]: mixed = [3, 'Hello', 4 + 9j]

In [86]: print(mixed)
[3, 'Hello', (4+9j)]
```

### Data Types - tuple

#### Tuples

- Ordered, immutable collections of one or more different data types
- Like a list, but immutable
- Enclosed in parentheses, ( ), separated by commas

```
>>> tup1 = (3, 15.2, 12e3, -459)
>>> names = ('Jane', 'Bob', 'Sally')
>>> mixtup = (3, 'Hello', 4 + 9j)
```

```
Console 1/A 
In [87]: tup1 = (3, 15.2, 12e3, -459)
In [88]: print(tup1)
(3, 15.2, 12000.0, -459)
In [89]: mixtup = (3, 'Hello', 4 + 9j)
In [90]: print(mixtup, type(mixtup))
(3, 'Hello', (4+9j)) <class 'tuple'>
```

### Data Types – set

#### Sets

- Unordered, mutable collections of one or more different data types
- Enclosed in curly brackets, { }, separated by commas
- Sets do not store duplicate objects
- Suitable for mathematical set operations, e.g., union, intersection, difference, etc.

```
>>> numset = {3, 15.2, 12e3, -459}
>>> names = {'Jane', 'Bob', 'Sally'}
>>> set3 = {3, 'Hello', 4 + 9j}
```

```
Console 1/A 
In [91]: numset = {3, 15.2, 12e3, -459}
In [92]: numset
Out[92]: {-459, 3, 15.2, 12000.0}
In [93]: names = {'Jane', 'Bob', 'Sally', 'Bob'}
In [94]: print(names, type(names))
{'Jane', 'Sally', 'Bob'} <class 'set'>
```

### Data Types - dict

#### Dictionaries

- Ordered, mutable collections of data stored as key:value pairs
- Enclosed in curly brackets, { }
- Keys and values separated by colons
- Key:value pairs separated by commas
- Duplicate keys are not allowed

```
>>> person1 = {'Name':, 'Joe', 'Age':, 32, 'Hair':,
'brown', 'Eyes':, 'green'}
>>> capitals = {'OR':, 'Salem', 'WA':, 'Olympia',
'CA':, 'Sacremento', 'ID':, 'Boise}
```

```
In [118]: capitals = {'OR':'Salem','WA':'Olympia','CA':'Sacramento','ID':'Boise'}
In [119]: print(capitals,type(capitals))
{'OR': 'Salem', 'WA': 'Olympia', 'CA': 'Sacramento', 'ID': 'Boise'} <class 'dict'>
In [120]: capitals['OR']
Out[120]: 'Salem'
```

### Data Types – bool

#### Booleans

- One of two *logical* values: True or False
- Often the result of a logical expression, e.g., a > b
- Any value can be cast as a Boolean using the bool() function
  - True:
    - Non-zero numbers
    - Non-empty strings, lists, tuples, sets, or dictionaries
  - False:
    - Zero
    - Empty strings, lists, tuples, sets, or dictionaries

```
Console 1/A 
In [128]: a = 4
In [129]: b = 8
In [130]: c = (b > a)
In [131]: print(c, type(c))
True <class 'bool'>
In [132]: bool(a)
Out[132]: True
```